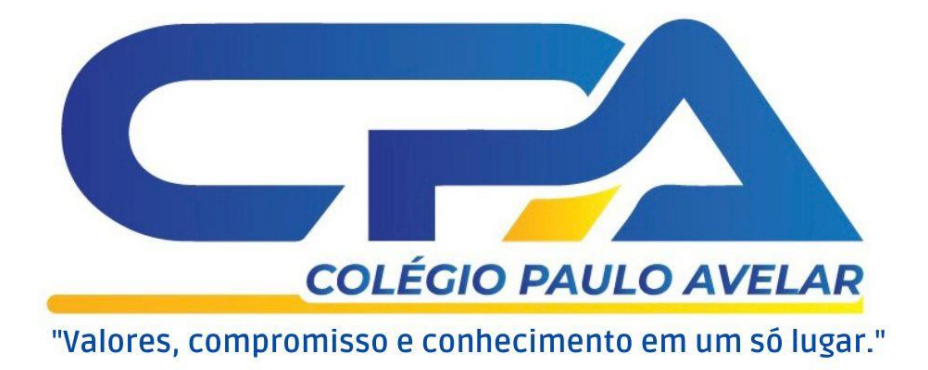

# **Google Educação**

## **Manual de Acesso**

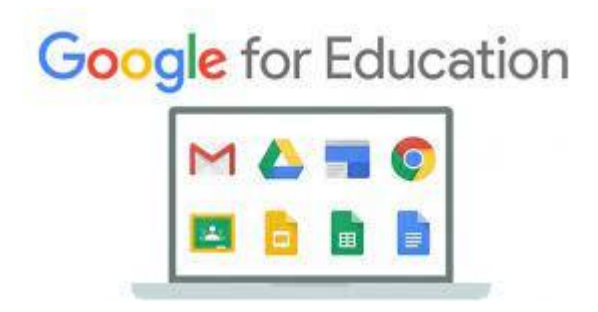

#### Prezados,

 No ano de 2020 começamos a utilizar a plataforma GSuite for Education, um conjunto de ferramentas em nuvem do Google. Este manual irá ajudar você aentender melhor o que são essas ferramentas e como utilizá-las.

#### **O que é G Suite for Education?**

GSuite é o conjunto de aplicativos para produtividade, colaboração e criação do Google, acessíveis através do navegador de internet, incluindo GMail, Documentos, Drive, Apresentações, Planilhas, Sites e outros. Nas contas educativas (GSuite Educação), as ferramentas podem ser utilizadas em ambiente gerenciado e seguro, e incluem alguns recursos específicos para melhorar a gestão do aprendizado e incentivar a descoberta autônoma e a colaboração.

#### **Como ter acesso ao G Suite for Education?**

A conta Google é o seu email escolar, que oferece acesso a todas essas ferramentas.

O email no domínio do Colégio é, de fato, um GMail. Todos os alunos , assim como professores e a equipe pedagógica e administrativa, possuem uma conta de email escolar.

O email dos alunos é criado pela escola e tem o formato padrão: nome@colegiopauloavelar.com.br

Obs.: Caso você esqueça seu email e/ou sua senha procure a secretaria do Colégio para que sejam restabelecidos

#### **Primeiros passos:**

- 1. Ative o seu email
- 2. Entre no GMail
- 3. Explore as ferramentas acessando os "9 quadradinhos" no canto superior direito"

冊

#### **Como começar a usar a sua conta Google?**

#### Google

Entre no site www.gmail.com Apenas uma conta. Tudo o que o Google oferece. Fazer login para prosseguir para o Gmail Coloque o seu endereço de email dado pela escola. nome.sobrenome @aluno.escolanova.com.br Insini sou e-mail Clique no botão: Próximo. Criar uma conta Uma Conta do Google para tudo o que o Google GMUDGING

#### Google

Apenas uma conta. Tudo o que o Google oferece.

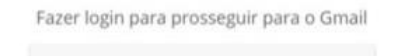

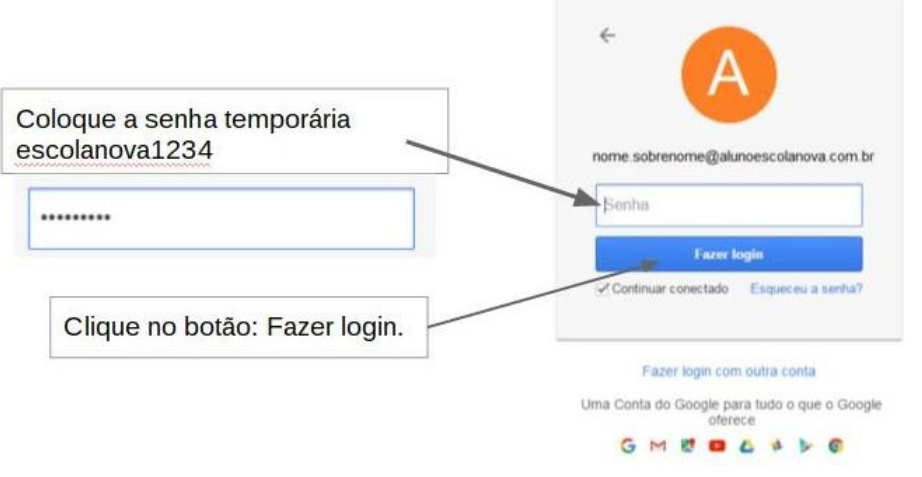

#### **Conheça os principais aplicativos do GSuite:**

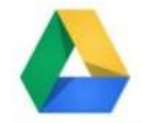

GoogleDrive Crie documentos e colabore com outras pessoas.

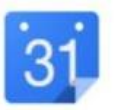

Agenda Compartilhe agendas e calendários em tempo real.

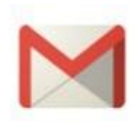

GMail Arquive tudo sem limites de espaço e encontre facilmente.

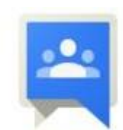

Grupos Crie grupos e facilite o trabalho em equipe.

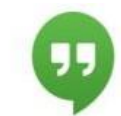

Hangouts Converse via chat e video com grupos de até 15 pessoas.

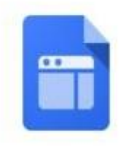

Sites Crie e administre sites sem precisar programar. Atualize-os de forma colaborativa.

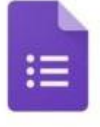

Formulários Crie formulários para testes, pesquisas ou enquetes. Veja os resultados rapidamente em gráficos ou planilhas.

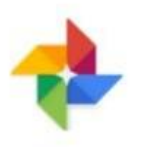

Fotos Guarde suas fotos na nuvem. Crie e compartilhe álbuns. Busque facilmente.

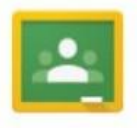

Sala de Aula Distribua conteúdos e trabalhos e comunique-se facilmente com uma turma.

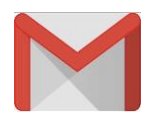

**Gmail** – Email oficial de alunos e professores .Além de ser um correio eletrônico que permite o envio e o recebimento de mensagens na internet, o GMail é também a porta de entrada para todos os aplicativos doGoogle.

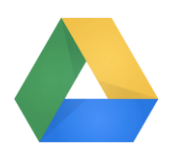

**Drive** - O Drive permite o armazenamento de arquivos na nuvem. Isso significa que você pode acessar seus arquivos armazenados no Drive usando qualquer smartphone, tablet ou computador, de qualquer lugar. Aonde você for, seus arquivos o acompanharão, e estarão sempre acessíveis, seguros e atualizados.

### Como o Google Drive funciona?

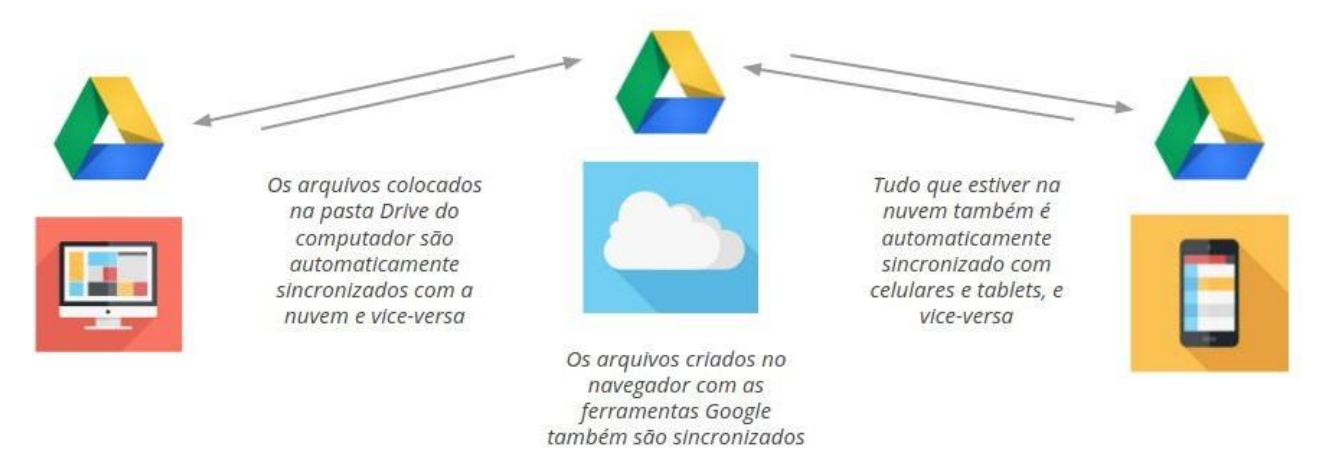

O seu Drive oferece armazenamento ilimitado e gratuito.

O funcionamento da nuvem é muito simples, fácil e prático. Se você sabe como salvar, editar e acessar um arquivo em seu computador, também saberá como fazer as mesmas coisas em arquivos guardados na nuvem, com a vantagem de que não estão ocupando o espaço de sua máquina e de se poder acessar esses arquivos de onde estiver, além de compartilhar facilmente com outras pessoas, entre diversas outras funcionalidades.

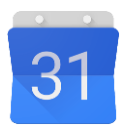

**Agenda** - A Agenda Google (Google Calendar) é um aplicativo de agenda e calendário *on-line*. Nele é possível adicionar, controlar eventos e tarefas, compartilhar a programação com outras pessoas, agregar à sua agenda diversas agendas públicas, entre outras funcionalidades.

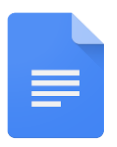

**Docs** - O Google Documentos (Docs) é um editor de textos, como o Microsoft Word. Porém ele é acessado em nuvem (através do navegador), e permite o compartilhamento e a edição simultânea. Com o Docs você pode acessar, criar e editar seus documentos no smartphone, tablet ou computador em qualquer lugar, mesmo sem conexão de internet.

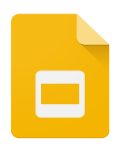

**Slides** - O Google Apresentações (Slides) é um aplicativo para apresentações, similar ao Power Point. Assim como o Google Docs ele é acessado pelo navegador e oferece diversas possibilidades de compartilhamento e armazenamento.

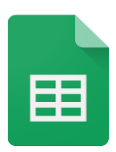

**Planihas** - O Planilhas Google é similar ao Excel, também é acessado via navegador, e como o Docs e o Slides possibilita o compartilhamento e a edição conjunta.

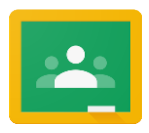

**Classroom** - O Google Sala de Aula (Classroom) é uma sala de aula virtual que facilita o contato entre professores e alunos e simplifica o envio e recebimento de tarefas e materiais de referência e estudo. Única ferramenta do Google disponível exclusivamente para as contas educacionais, o Classroom ajuda o aluno a organizar o seu estudo, mostrando tarefas e prazos, armazenando os materiais e possibilitando a interação com o professor. Ao facilitar enormemente a distribuição e correção de tarefas, também otimiza o tempo do professor, deixando-o mais disponível para atividades mais criativas.

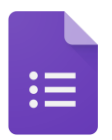

**Formulários** - O Formulário Google (Forms) permite a captação e compilação de informações através de diversos formatos de perguntas, como múltipla escolha, listas suspensas e escalas lineares. É possível inserir imagens e vídeos, realizar testes comcorreção automática e até mesmo ramificar as perguntas de acordo com as respostas.

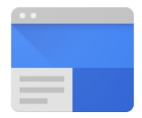

**Sites** - Com o Google Sites é possível criar páginas da web em minutos, sem conhecimento de programação ou design. O Sites permite incorporar documentos, apresentações, formulários, calendários e até pastas do Drive, publicar o site somente para o público

interno da escola ou torná-lo público. Alguns usos na escola são a organização de documentos, publicação de projetos ou viagens, ou a criação de portfólios de alunos.

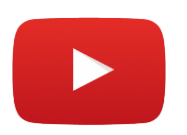

**YouTube** - Site que permite o carregamento e o compartilhamento de vídeos, até mesmo incorporando-os a apresentações, sites ou formulários. O YouTube permite criar playlists de favoritos, organizar canais e até mesmo editar vídeos através de uma ferramenta simples.

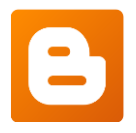

**Blogger** - Um blog é um diário online que pode ser atualizado facilmente através da publicação sequencial de textos e imagens. O Blogger permite a criação de blogs individuais ou colaborativos, a publicação na internet ou para o público da escola, e o recebimento de comentários.

### **Normas de conduta no ambiente digital**

Nosso Colégio entende o importante papel da tecnologia na comunicação e no aprendizado e estimula o seu uso de forma responsável pela equipe, alunos e famílias. Por isso, solicitamos a adesão de cada usuário às seguintes normas de uso da conta institucional:

#### **Funcionários, equipe, professores e alunos devem:**

- usar de linguagem pertinente e apropriada ao elaborar ou disseminar trabalhos no ambiente digital, participar de fóruns e discussões online, ou participar de projetos colaborativos;
- usar de linguagem respeitosa, ponderada e apropriada em ambientes sociais online, prestando especial atenção a como nossa linguagem pode ser interpretada por outros;
- respeitar as opiniões, ideias e valores dos outros no ambiente digital da mesma forma que as respeitamos fora dele;
- checar a veracidade das informações antes de disseminá-las em mensagens, postagens ou em trabalhos;
- respeitar os direitos de propriedade intelectual de textos e imagens, utilizando o conteúdo de terceiros apenas com a devida atribuição;
- estar atentos aos controles de privacidade nos ambientes digitais, sobretudo ao trabalhar com alunos utilizando a internet, visando a sua máxima segurança;
- evitar a comunicação com pessoas desconhecidas nas redes sociais;
- relatar às coordenações caso sintam-se desconfortáveis ou ameaçados, ou caso presenciem comportamento inadequado, grosseiro ou desrespeitoso;
- resquardar a senha de sua conta Google institucional de modo a não permitir que terceiros tenham acesso ao ambiente digital e aos arquivos da escola;

#### **É vedado aos funcionários, equipe, professores e alunos:**

- compartilhar informações pessoais sobre professores, funcionários, alunos ou famílias, a não ser em contexto apropriado e com a devida autorização;
- postar ou publicar fotos ou comunicações de outras pessoas sem sua autorização, ou fora do contexto apropriado;
- divulgar imagens do cotidiano da escola sem a prévia autorização da Coordenação ou Direção;
- identificar-se na internet de forma falsa ou enganosa, ou comunicar-se com o público externo em nome da instituição, sem o conhecimento da Direção e Equipe de Coordenação;
- alterar o conteúdo criado por outros colegas, fora do contexto de trabalho colaborativo ou sem a devida autorização;
- enviar ou compartilhar emails ou mensagens desrespeitosas, difamatórias ou inapropriadas;
- colocar em risco a segurança e a integridade do equipamento da escola através do uso indevido ou da instalação de softwares não autorizados;
- utilizar os laboratórios e equipamentos da escola para o lazer pessoal, navegando na internet ou utilizando jogos;
- realizar atividades de comércio eletrônico ou qualquer outra atividade comercial sob o domínio escolanova.com.br, a não ser quando autorizado pela Direção, em campanhas de arrecadação;

#### **Ao utilizarem as tecnologias para o aprendizado, os alunos devem:**

- tratar as tarefas no ambiente digital com seriedade, executando o que foi solicitado e cumprindo os prazos de entrega;
- fazer perguntas e buscar ajuda sempre que necessário ao se deparar com alguma dificuldade no uso de tecnologia no ambiente escolar;
- avaliar a veracidade da informação apresentada na internet antes de utilizá-la ou disseminá-la;
- apresentar uma atitude positiva, buscando explorar o uso de novas tecnologias no aprendizado e evitando utilizar softwares, sites e equipamentos em sala de aula que não aqueles propostos para a atividade realizada.

Todo usuário de uma conta Gsuite do Colégio tem a responsabilidade de respeitar as normas e os valores que orientam o bom uso dessa tecnologia, no Colégio ou fora dele; deve entender também que suas ações podem afetar os outros, e é responsável por elas. O não-cumprimento das normas aqui descritas implicará em sanções disciplinares, seguindo os critérios estabelecidos no Regimento Escolar.